#### **FINOS**

Fintech
Open Source
Foundation

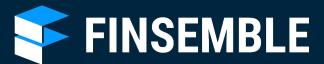

Chart IQ

How to Secure the Electron
Container for Capital Markets

FINOS Host James McLeod, FINOS Director of Community

ChartIQ Presenters
Kris West, Director Solutions Engineering
Ian Mesner, Chief Architect

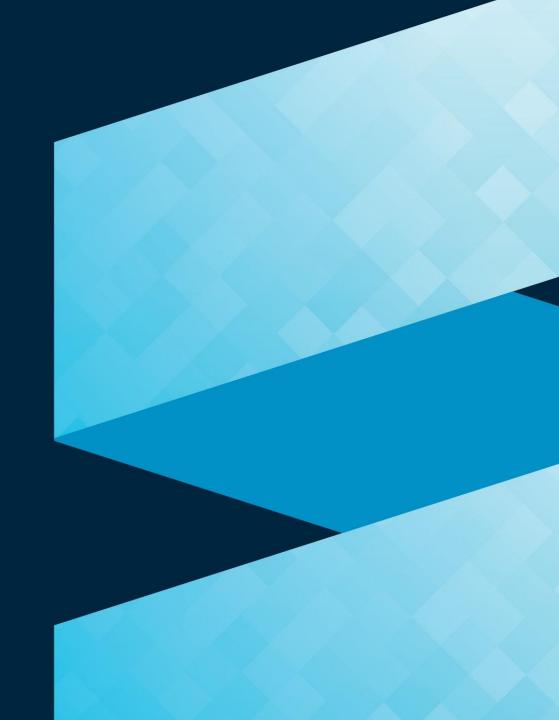

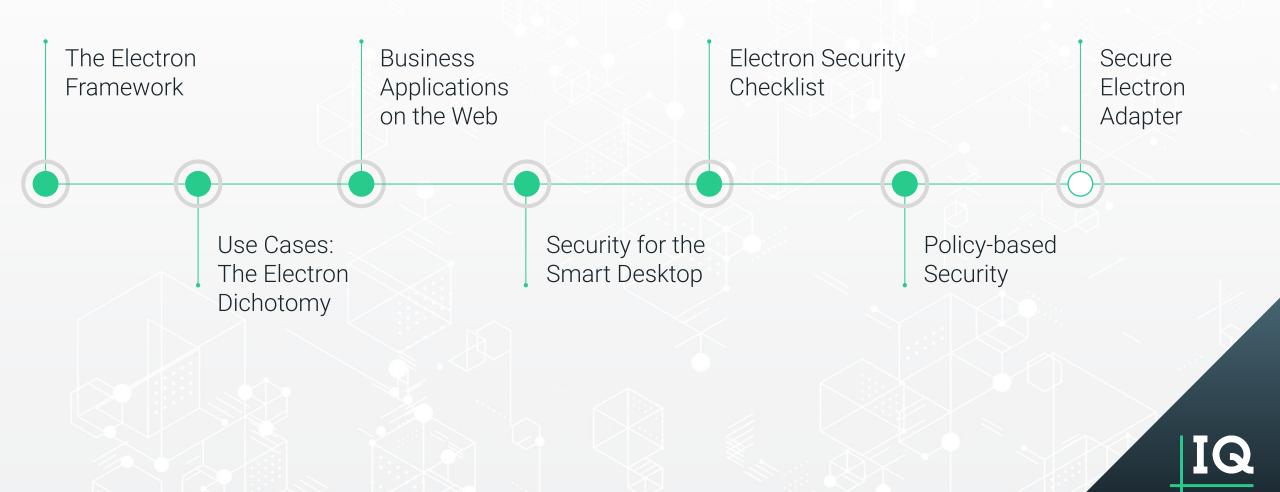

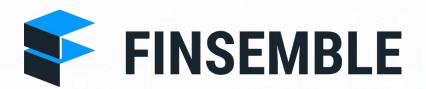

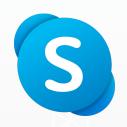

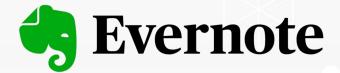

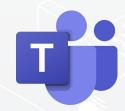

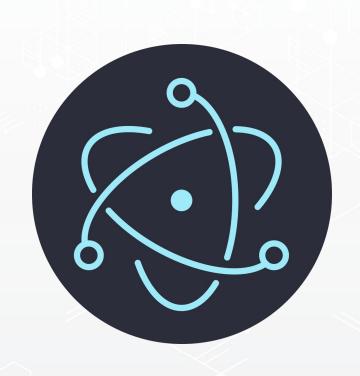

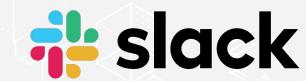

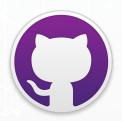

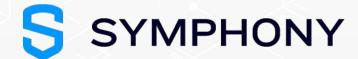

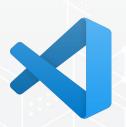

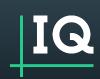

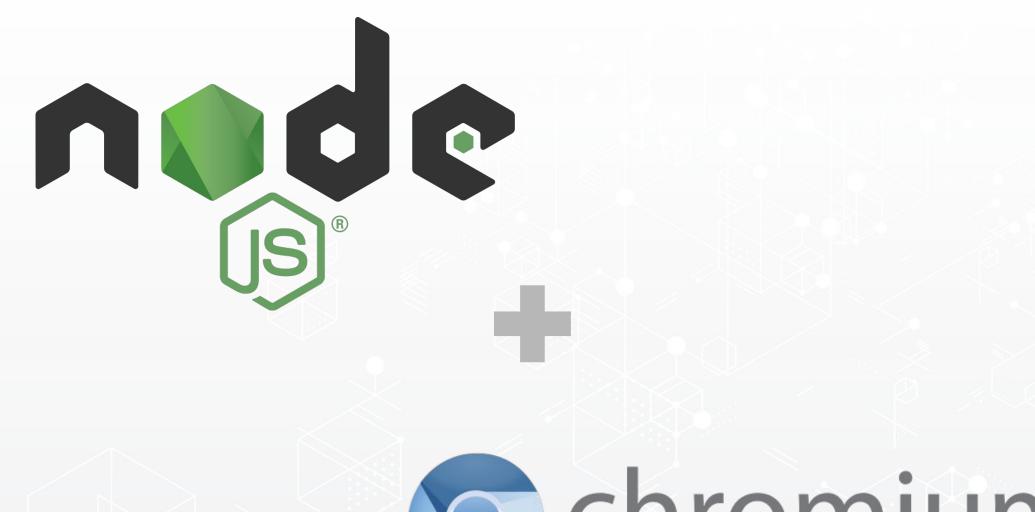

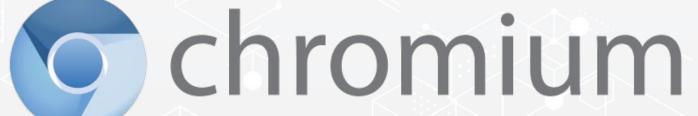

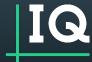

# The Electron Dichotomy

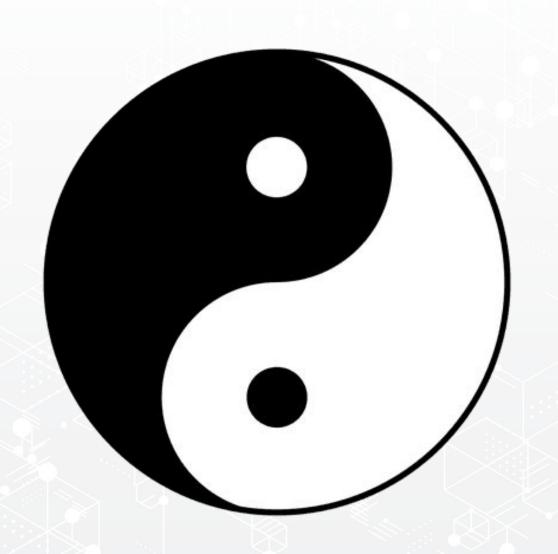

### Do we need to secure Electron?

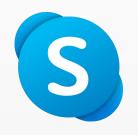

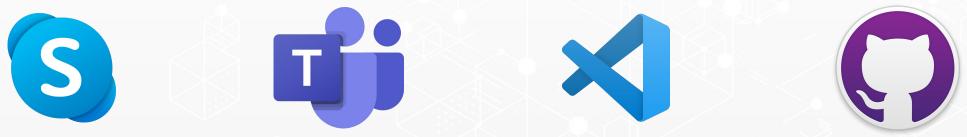

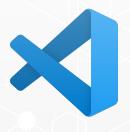

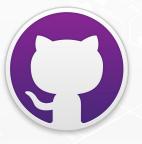

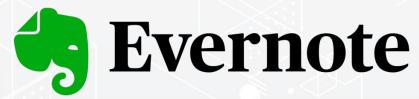

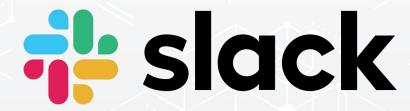

### Business Applications on the Web

Web developers know what they're doing:

- SQL Injection
- Cross-site scripting
- etc.

Common vulnerabilities and best practices analyzed and published by organisations:

- OWASP (top 10)
- Carnegie Mellon Uni. SEI's CERT program
- US Department of Homeland Security's Cyber & Infrastructure Security Agency

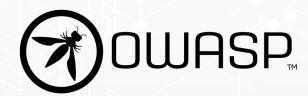

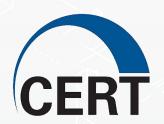

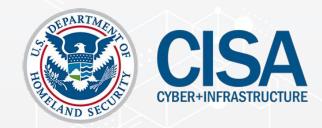

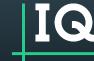

### Web Application Security

1 Injection

Buffer overflow, SQL injection; parameters Security

Misconfiguration

Insufficient access control

BrokenAuthentication

Credential theft through snooping or brute force

Cross SiteScripting

Remote code execution due to code as data

Sensitive Data Exposure

Storing data without proper safeguards

Insecure
Deserialization

Data retrieval as a point of attack or remote code execution, etc.

XML External
Entities

Remote code execution of remote xml resources

Using components with known vulnerabilities

Failure to audit dependencies

Broken Access
Control

Gaining access to restricted systems.

Insufficient Logging and Monitoring

Failing to audit access.

Extraneous functionality exploit of logging sensitive info

# Web Application Security: the Comfort of the Sandbox.

Browsers are designed to execute remote, untrusted code.

- Restricted operating system APIs
- Integrated sandbox
- Site isolation
- Web security policies

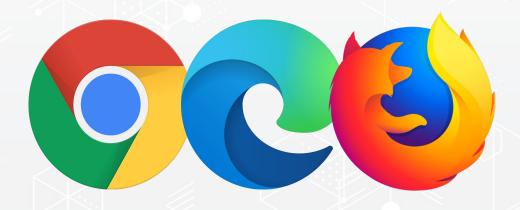

But isn't Electron based on a web browser?

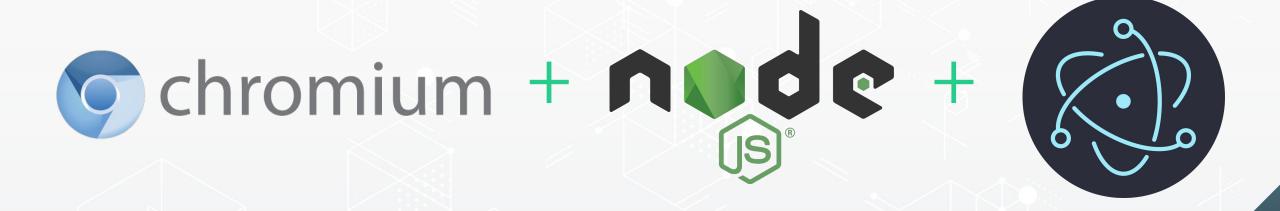

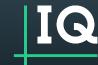

### Security for the Smart Desktop

#### This new class of software introduces new risks to manage.

#### Integrating applications from multiple sources

Bringing a variety of technologies from a variety of software providers onto your desktop can be risky if not well managed.

#### Web technology without the browser

The arrival of web technology on the desktop, outside of the browser, compounds the already complex challenge of desktop security.

#### Communications and Interop

The goal of the smart desktop is to promoted communication and interoperability between applications and micro-frontends, but without compromising security.

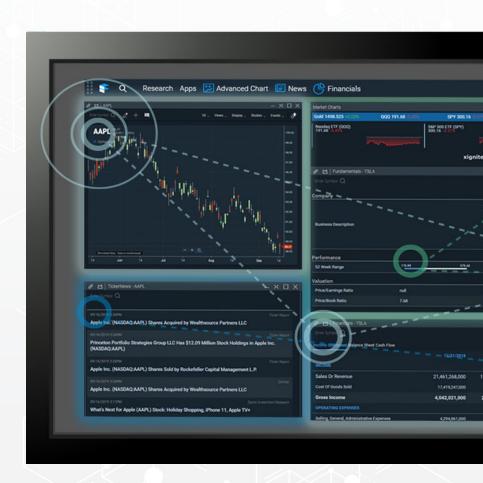

# Security for the Smart Desktop

**SYSTEM SECURITY** 

**CONTENT SECURITY** 

**Applications** 

Custom Desktop Services

App 1
App 2
App 3

Electron

Operating System

# Security for the Smart Desktop

**Content Security** 

#### **System Security**

| Input Validation         | Buffer overflow, SQL injects, params, XSS, deserialization | Communication | Ability to listen to messages meant for others.                                        |
|--------------------------|------------------------------------------------------------|---------------|----------------------------------------------------------------------------------------|
| Broken<br>Authentication | Credential theft through snooping or brute force           | Storage       | Unauthorized access to persisted data                                                  |
| Broken<br>Authorization  | Gaining access to restricted systems or elevated rights    | Runtime       | Information about what other applications are running and the current user or platform |
| Dependency exploits      | Failure to audit dependencies                              | Configuration | Gain information about or modify access to runtime through config                      |

### Electron Security Checklist

- Only load secure content (https, wss, sftp)
- 2. Disable the *Node.js integration* in all renderers
- 3. Enable context isolation in all renderers
- Use session.setPermissionRequestHandler() to control what desktop API permissions remote content has access to
- 5. Do not disable webSecurity
- 6. Define a Content-Security-Policy
- 7. Do not set allowRunningInsecureContent to true
- 8. Do not enable experimental features

- 9. Do not use enableBlinkFeatures
- 10. <webview>: Do not use allowpopups
- 11. <webview>: Verify options and params
- 12. Disable or limit navigation
- 13. Disable or limit creation of new windows
- 14. Do not use *openExternal* with untrusted content
- 15. Disable the remote module
- 16. Filter the remote module (if you can't disable it)
- 17. Use a current version of Electron

### Implement the Checklist

Content Security → Interoperability

System security → <del>Desktop APIs</del>

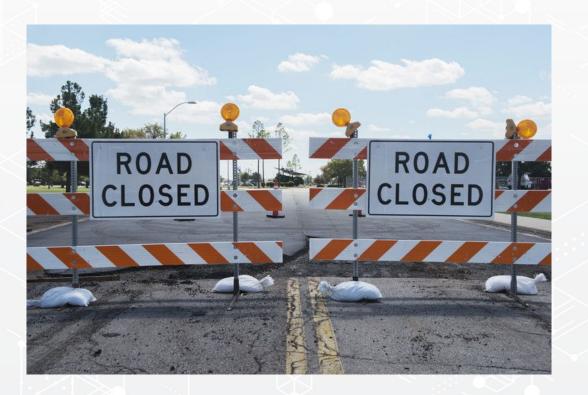

### Back to the drawing board...

Handle secure, trusted code differently than content from untrusted sources

#### **Desktop Services**

- Build microservices for the desktop
- Implement interprocess comms

#### **Policy-based Security**

- Enable/Disable Electron APIs via config
- Principle of least privilege (POLP)

# Announcing the Secure Electron Adapter

#### At ChartIQ, we believe in both:

- Open Source software
- Collaboration

#### Secure Electron Adaptor (SEA)

- Adheres to Electron's own security recommendations by design.
- Provides support for policy-based security, making it much easier to work with
- Implements inter-process communication, filtered by that policy-based security

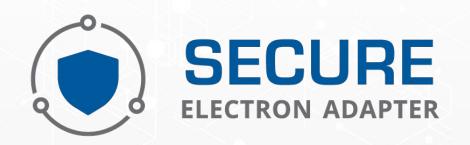

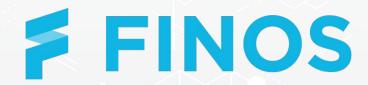

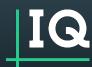

### Secure Electron Adapter Next Steps

#### Where can I get it?

github.com/finos/secure-electron-adapter

#### **Quick-start project**

github.com/finos/sea-quick-start

- Minimal Electron app using SEA
- Based on the Electron quick start guide <a href="https://www.electronjs.org/docs/tutorial/quick-start">https://www.electronjs.org/docs/tutorial/quick-start</a>

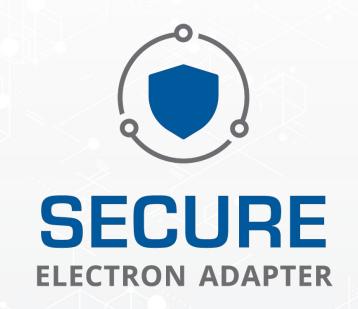

### Secure Electron Adapter

#### SEA is config-driven

- /public/manifest-local.json
   Used to configure:
  - Main process
    - Loaded from a remote location
    - Can be a visible window or service
    - Can have content preloaded into it
  - Other 'components'
    - Also loaded from a remote location
    - Can have permissions specified
  - Electron adapter settings
    - Such as 'trusted' preloads
       (ideal for creating clients for your
       own desktop services)

```
"name": "MainWindow",
                                  "url": "http://localhost:3375/index.html",
                                  "uuid": "Secure Electron Adapter",
                                  "visible": true,
                                  "preload": "http://localhost:3375/preload.js"
                               "components": {
           "main": {
           "components": {
               "childWindow": {
 18
                    "name", "Touchadchild"
              "untrustedChild": {
                  "name": "UntrustedChild",
                  "url": "http://localhost:3375/index.html",
                  "uuid": "Secure Electron Adapter",
                  "visible": true,
                  "preload": "http://localhost:3375/preload.js",
                  "permissions": {
                      "System": {
           "electronAdapter": {
37
                "trustedPreloads": [
                     "http://localhost:3375/preload.js"
40
41
42
34
```

"main": {

### What does SEA not do?

#### SEA doesn't include:

- Detailed desktop services
- Ready-made UI components
- Full solutions to the 'Big 8' (Rather its focused on secure foundation on which to build these)
- Support services

Need more?

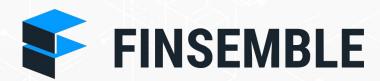

A fully featured Smart Desktop for finance

www.finsemble.com

### Enterprise-secured container

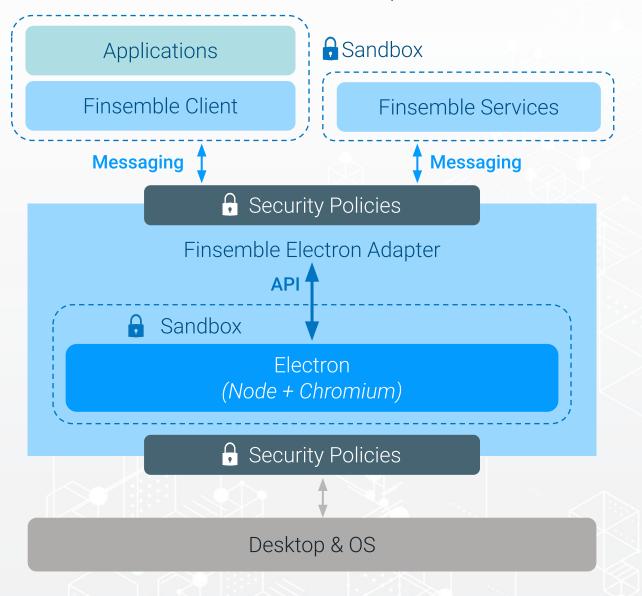

- Leveraged use of Chromium, Electron & SEA
- Layers of protection, least-privilege by default
- Only vendor to provide 100% full source to clients
- Third-party security assessment by Bishop Fox

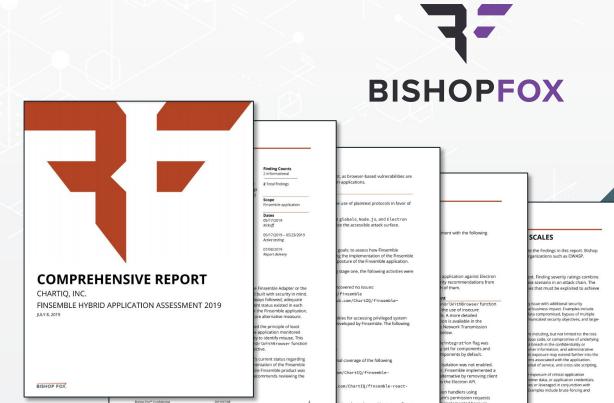

### Takeaways

- Electron isn't designed to be secure out-of-the-box
- Building a 'Smart Desktop' leveraging web deployment create new risks to manage
- Electron project cares deeply about the security of your applications
  - o 17-point security checklist for securing untrusted content
  - Implementing the checklist eliminates many of the benefits of using the container
- Policy-based security and Desktop Services provide the answer to practical development
- Secure Electron Adapter provides an ideal foundation to build on

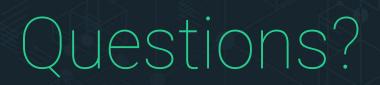

Thank you for attending.

Contact us at <a href="mailto:info@chartiq.com">info@chartiq.com</a>